#### 

# **eTrex Summit**

personal navigator

owner's manual and reference guide

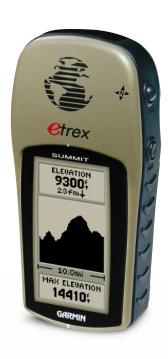

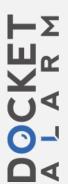

ial Estate, Romsey, SO51 9AQ, U.K.

nty, Taiwan

ded herein, no part of this manual may nated, downloaded or stored in any for written consent of GARMIN rants permission to download a single er electronic storage medium to be electronic or printed copy of this byright notice and provided further that this manual is strictly prohibited.

ge without notice. GARMIN mprove its products and to make notify any person or organization of current updates and supplemental n of this and other GARMIN products.

is a trademark of GARMIN Corporas permission of GARMIN Corporation.

0193-00 Rev. B Printed in Taiwan

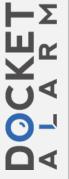

# ь с в к м DOCKET

#### Introduction

#### Registration

#### eTrex Summit Registration

# Help us better support you by completing your on-line registration today!

Why should you register your eTrex Summit?

- Notification of Product Updates
- Notification of New Products
- Lost or Stolen unit tracking

Connect to our website (*www.garmin.com*) and look for the Product Registration link on the home page.

Thanks for choosing the GARMIN eTrex Summit. If you have any questions or comments regarding the use of the eTrex Summit you can visit our website or contact our Customer Service Department M-F, 8:00-5:00 CST (except holidays) at 1-800-800-1020.

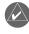

If you have previously registered your GARMIN product purchase using a mail-in registration card, we invite you to reregister using our NEW on-line system. Many services provided by our new product registration system are now being automated and reregistering your purchase ensures you the best possible support from GARMIN.

## UA-1005.003

1

# A L A R M DOCKET

#### Introduction

Table of Contents

| Introduction                          |
|---------------------------------------|
| Registration1                         |
| Warnings and Cautions                 |
| FCC Statement 4                       |
| Features                              |
| Buttons                               |
| Description                           |
| Installing the Batteries              |
| Getting Started                       |
| Calibrating the Electronic Compass 10 |
| Satellite Page Basics 11              |
| Map Page Basics 12                    |
| Pointer Page Basics                   |
| Elevation Page Basics                 |
| Menu Page Basics 15                   |
| Creating a Waypoint 16-17             |
| Heading in the Right Direction 18     |
| Cancelling a GOTO 19                  |
| Reference Section                     |
| Map Page Options                      |
| Pointer Page Options                  |
| Elevation Page                        |
| Mark Waypoint Page                    |
| Waypoint Page                         |
| Review Waypoint Page                  |
| Routes                                |
| Tracks                                |
| Calibration                           |
| Setup Page 42                         |
| Display Page                          |
| Units Page                            |
| Heading Page                          |
| System Page                           |
| Appendicies                           |
| Appendix A — Specifications 53        |
| Appendix B — What is GPS?             |
| Appendix C — Reciption Tips 55        |
| Appendix D — Time Chart               |
| Appendix E — Accessories 57           |
| Appendix F — Wiring Diagram 58        |
| Appendix G — Troubleshooting 59       |
| Appendix H — FAQ's 60-61              |
| Appendix I — Index 62-65              |

#### 2

# P L A R M DOCKET

**WARNING:** If you choose to use the eTrex Summit in a vehicle, it is the sole responsibility of the owner/operator of the eTrex Summit to secure the GPS unit so that it will not cause damage or personal injury in the event of an accident. Do not mount the eTrex Summit over airbag panels or in a place where the driver or passengers are likely to have an impact with it in an accident or collision.

**WARNING:** If you choose to use the eTrex Summit in a vehicle, it is the sole responsibility of the operator of the vehicle to operate the vehicle in a safe manner, maintain full surveillance of all driving conditions at all times, and never become distracted by the eTrex Summit to the exclusion of safe operating practices. It is unsafe to operate the eTrex Summit while you are driving. Failure by the operator of a vehicle equipped with an eTrex Summit to pay full attention to operating the vehicle and road conditions while the vehicle is in motion could result in an accident or collision with property damage and personal injury.

**CAUTION:** IT IS THE USER'S RESPONSIBILITY TO USE THIS PRODUCT PRUDENTLY. THIS PRODUCT IS INTENDED TO BE USED ONLY AS A TRAVEL AID AND MUST NOT BE USED FOR ANY PURPOSE REQUIRING PRECISE MEASUREMENT OF DIREC-TION, DISTANCE, LOCATION, OR TOPOGRAPHY.

**CAUTION:** The Global Positioning System (GPS) is operated by the government of the United States, which is solely responsible for its accuracy and maintenance. The system is subject to changes which could affect the accuracy and performance of all GPS equipment. Although the eTrex Summit is a precision electronic NAVigation AID (NAVAID), any NAVAID can be misused or misinterpreted and, therefore, become unsafe.

#### Introduction

#### Warnings and Cautions

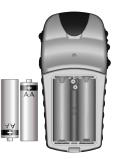

Remove the batteries from your eTrex Summit if you don't expect to use it for several months. Be sure to observe the proper polarity when inserting the batteries. Follow the battery manufacturer's instructions on the proper care and handling of the batteries.

3

# DOCKET A L A R M

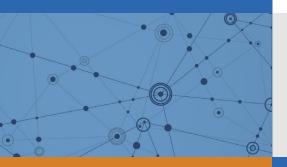

# Explore Litigation Insights

Docket Alarm provides insights to develop a more informed litigation strategy and the peace of mind of knowing you're on top of things.

# **Real-Time Litigation Alerts**

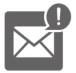

Keep your litigation team up-to-date with **real-time alerts** and advanced team management tools built for the enterprise, all while greatly reducing PACER spend.

Our comprehensive service means we can handle Federal, State, and Administrative courts across the country.

## **Advanced Docket Research**

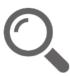

With over 230 million records, Docket Alarm's cloud-native docket research platform finds what other services can't. Coverage includes Federal, State, plus PTAB, TTAB, ITC and NLRB decisions, all in one place.

Identify arguments that have been successful in the past with full text, pinpoint searching. Link to case law cited within any court document via Fastcase.

# **Analytics At Your Fingertips**

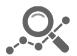

Learn what happened the last time a particular judge, opposing counsel or company faced cases similar to yours.

Advanced out-of-the-box PTAB and TTAB analytics are always at your fingertips.

## API

Docket Alarm offers a powerful API (application programming interface) to developers that want to integrate case filings into their apps.

#### LAW FIRMS

Build custom dashboards for your attorneys and clients with live data direct from the court.

Automate many repetitive legal tasks like conflict checks, document management, and marketing.

#### FINANCIAL INSTITUTIONS

Litigation and bankruptcy checks for companies and debtors.

#### E-DISCOVERY AND LEGAL VENDORS

Sync your system to PACER to automate legal marketing.